# **IBM 1620 Simulator Usage 15-Jan-2006**

#### **COPYRIGHT NOTICE**

The following copyright notice applies to the SIMH source, binary, and documentation:

Original code published in 1993-2006, written by Robert M Supnik Copyright (c) 1993-2006, Robert M Supnik

Permission is hereby granted, free of charge, to any person obtaining a copy of this software and associated documentation files (the "Software"), to deal in the Software without restriction, including without limitation the rights to use, copy, modify, merge, publish, distribute, sublicense, and/or sell copies of the Software, and to permit persons to whom the Software is furnished to do so, subject to the following conditions:

The above copyright notice and this permission notice shall be included in all copies or substantial portions of the Software.

THE SOFTWARE IS PROVIDED "AS IS", WITHOUT WARRANTY OF ANY KIND, EXPRESS OR IMPLIED, INCLUDING BUT NOT LIMITED TO THE WARRANTIES OF MERCHANTABILITY, FITNESS FOR A PARTICULAR PURPOSE AND NONINFRINGEMENT. IN NO EVENT SHALL ROBERT M SUPNIK BE LIABLE FOR ANY CLAIM, DAMAGES OR OTHER LIABILITY, WHETHER IN AN ACTION OF CONTRACT, TORT OR OTHERWISE, ARISING FROM, OUT OF OR IN CONNECTION WITH THE SOFTWARE OR THE USE OR OTHER DEALINGS IN THE SOFTWARE.

Except as contained in this notice, the name of Robert M Supnik shall not be used in advertising or otherwise to promote the sale, use or other dealings in this Software without prior written authorization from Robert M Supnik.

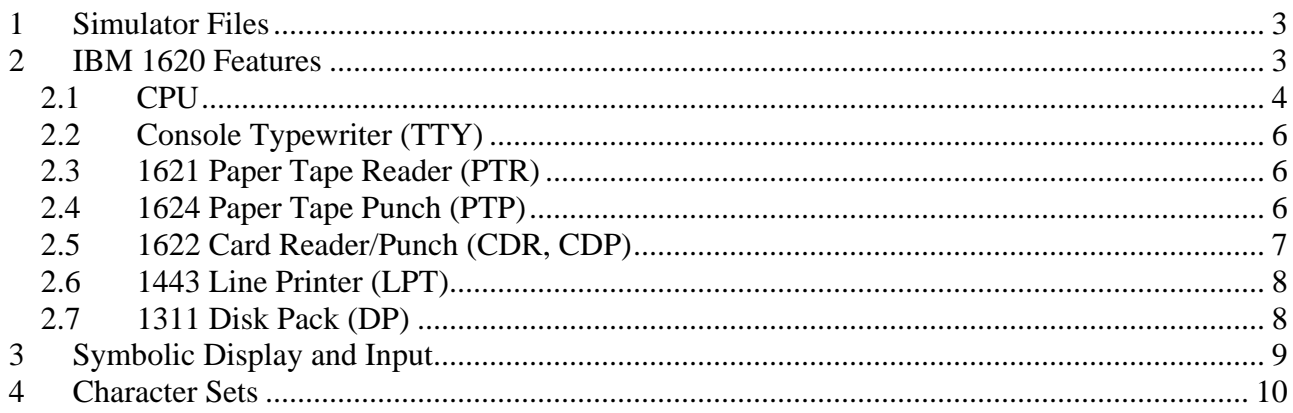

<span id="page-2-0"></span>This memorandum documents the IBM 1620 simulator. This simulator is based on Geoff Kuenning's 1620 simulator, which is used by permission.

## **1 Simulator Files**

sim/ scp.h

 sim\_console.h sim\_defs.h sim\_fio.h sim\_rev.h sim\_sock.h sim\_timer.h sim\_tmxr.h scp.c sim\_console.c sim\_fio.c sim\_sock.c sim\_timer.c sim\_tmxr.c sim/i1620/ i1620\_defs.h i1620\_cpu.c i1620\_fp.c i1620\_tty.c i1620\_pt.c i1620\_cd.c i1620\_lp.c i1620\_dp.c i1620\_sys.c

## **2 IBM 1620 Features**

The IBM 1620 simulator is configured as follows:

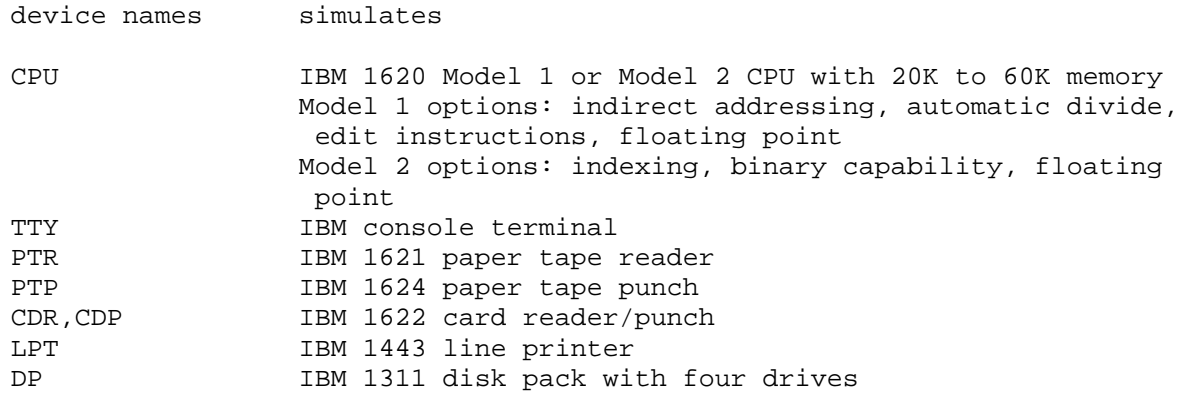

The IBM 1620 simulator implements many unique stop conditions. On almost any kind of error the simulator stops:

- Unimplemented opcode
- Reference to non-existent device
- <span id="page-3-0"></span>- Invalid digit
- Invalid alphameric character
- Invalid P address digit
- Invalid Q address digit
- Indirect address limit exceeded
- Invalid odd address
- Invalid even address
- Invalid function
- Invalid indicator
- Invalid return address register
- Skip to unpunched carriage control tape channel
- Card reader hopper empty
- Overflow with arithmetic stop switch set
- I/O error with I/O stop switch set
- Invalid disk drive
- Invalid disk sector address
- Invalid disk sector count
- Invalid disk buffer address
- Disk address compare error
- Disk cylinder overflow error
- Disk write check error
- Field exceeds memory
- Record exceeds memory
- Floating point mantissa exceeds maximum length
- Floating point mantissas not the same length
- Floating point exponent check with arithmetic stop switch set
- Floating point exponent missing high flag

The LOAD command is used to load a line printer carriage-control tape. The DUMP command is not implemented.

#### *2.1 CPU*

The CPU options include the CPU model (Model 1 or Model 2), a number of special features, and the size of main memory.

![](_page_3_Picture_188.jpeg)

Model 1 options include IA, EDT, DIV, and FP; the first three are on by default. Model 2 options include IDX, BIN, and FP; IA, EDT, and DIV are standard on the Model 2.

If memory size is being reduced, and the memory being truncated contains non-zero data, the simulator asks for confirmation. Data in the truncated portion of memory is lost. Initially, the CPU is a Model 1, memory size is 20K, and indirect addressing, editing instructions, and divide are enabled.

Memory is implemented as 5 bit BCD digits, as follows:

 4 3 2 1 0 flag 8 4 2 1 <----- digit ----->

In BCD, the decimal digits 0-9 are (hex) values 0x0, 0x1, 0x2, 0x3, 0x4, 0x5, 0x6, 0x7, 0x8, 0x9, respectively. 0xA is record mark, 0xC non-punching blank, and 0xF group mark, respectively.

CPU registers include the visible state of the processor. The 1620 has no interrupt system.

![](_page_4_Picture_148.jpeg)

The CPU can maintain a history of the most recently executed instructions. This is controlled by the SET CPU HISTORY and SHOW CPU HISTORY commands:

![](_page_4_Picture_149.jpeg)

The maximum length for the history is 65536 entries.

### <span id="page-5-0"></span>*2.2 Console Typewriter (TTY)*

The console typewriter (TTY) is a half-duplex console. The typewriter registers are:

![](_page_5_Picture_112.jpeg)

When the 1620 CPU requests input from the keyboard, a greater than sign (>) is printed. The CPU hangs waiting for input until the return/enter key is pressed. The typewriter has no errors.

### *2.3 1621 Paper Tape Reader (PTR)*

The paper tape reader (PTR) reads data from a disk file. The POS register specifies the number of the next data item to be read. Thus, by changing POS, the user can backspace or advance the reader.

The paper tape reader supports the BOOT command. BOOT PTR starts the standard paper tape boot sequence at location 0.

The paper tape reader implements these registers:

![](_page_5_Picture_113.jpeg)

Error handling is as follows:

![](_page_5_Picture_114.jpeg)

#### *2.4 1624 Paper Tape Punch (PTP)*

The paper tape punch (PTP) writes data to a disk file. The POS register specifies the number of the next data item to be written. Thus, by changing POS, the user can backspace or advance the punch.

The paper tape punch implements these registers:

![](_page_5_Picture_115.jpeg)

Error handling is as follows:

![](_page_5_Picture_116.jpeg)

<span id="page-6-0"></span>![](_page_6_Picture_116.jpeg)

### *2.5 1622 Card Reader/Punch (CDR, CDP)*

The IBM 1402 card/reader punch is simulated as two independent devices: the card reader (CDR) and the card punch (CDP).

The card reader supports the BOOT command. BOOT CDR starts the standard card boot sequence at location 0.

The card reader reads data from a disk file, while the punch writes data to a disk file. Cards are simulated as ASCII text lines with terminating newlines. For each device, the POS register specifies the number of the next data item to be read or written. Thus, by changing POS, the user can backspace or advance these devices.

The card reader registers are:

![](_page_6_Picture_117.jpeg)

The card punch registes are:

![](_page_6_Picture_118.jpeg)

#### Card reader error handling is as follows:

![](_page_6_Picture_119.jpeg)

#### Card punch error handling is as follows:

error IOCHK processed as

![](_page_6_Picture_120.jpeg)

#### <span id="page-7-0"></span>*2.6 1443 Line Printer (LPT)*

The IBM 1443 line printer (LPT) writes its data, converted to ASCII, to a disk file. The line printer can be programmed with a carriage control tape. The LOAD command loads a new carriage control tape:

```
 LOAD <file> load carriage control tape file
```
The format of a carriage control tape consists of multiple lines. Each line contains an optional repeat count, enclosed in parentheses, optionally followed by a series of column numbers separated by commas. Column numbers must be between 1 and 12; a column number of zero denotes top of form. The following are all legal carriage control specifications:

![](_page_7_Picture_134.jpeg)

The default form is 66 lines long, with column 1 and the top of form mark on line 1, and the rest blank.

The line printer registers are:

![](_page_7_Picture_135.jpeg)

Error handling is as follows:

![](_page_7_Picture_136.jpeg)

#### *2.7 1311 Disk Pack (DP)*

The disk pack controller supports 4 drives, numbered 0 through 3. Disk pack options include the ability to enable address writing (formatting).

![](_page_7_Picture_137.jpeg)

Units can also be set ENABLED or DISABLED.

<span id="page-8-0"></span>Unlike most simulated disks, the 1311 includes explicit representation for sector addresses. This is to support non-standard formats, such as the inclusion of the drive number in the sector address. As a result, 1311 sectors are 105 digits long: 5 address digits and 100 data digits. If the 1311 has not been formatted, the addresses are zeroes and are synthesized, if needed, based on the sector number.

The disk pack controller implements these registers:

![](_page_8_Picture_132.jpeg)

Error handling is as follows:

![](_page_8_Picture_133.jpeg)

1311 data files are buffered in memory; therefore, end of file and OS I/O errors cannot occur.

## **3 Symbolic Display and Input**

The IBM 1620 simulator implements symbolic display and input. Display is controlled by command line switches:

![](_page_8_Picture_134.jpeg)

Input parsing is controlled by the first character typed in or by command line switches:

![](_page_8_Picture_135.jpeg)

Instruction input is free format and consists of an opcode and up to three operands:

op  $\{-/-\}$ ppppp $\{(idx)\}, \{--\}$ qqqq $\{(idx)\},$ flags

The p address and, if present, the q address, are always decimal. A plus sign is ignored; a minus sign denotes indirect addressing (or a negative immediate operand). If indexing is enabled, addresses may be indexed; index registers are decimal numbers between 1 and 7. The flags field is used to set extra flags on the instruction. It consists of digit numbers in ascending order, with no separators. For example,

AM -12345(5),67890,110

<span id="page-9-0"></span>translates into

ia.

#### 111234567890

The flag over digits 3 and 5 specify the P index register; the flag over digit 6 specifies the P indirect address; the flag over digit 7 marks the end of the immediate Q operand; and the flags over digits 1 and 10 are specified by the third field.

### 4 Character Sets

The IBM 1620 uses single digits to represent numbers, and pairs of digits to represent characters (alphameric coding). Only a small number of the 256 possible alphameric codings have legitimate values. Further, the translation between alphameric and devices varied from device to device. The simulator implements a code called 1620 ASCII, which allows all 64 possible card codes to be represented by upper case ASCII characters. In addition, lower case alphabetic characters are accepted on input as equivalent to upper case. In the RN column, small "f" denotes the flag bit.

![](_page_9_Picture_37.jpeg)

![](_page_10_Picture_1.jpeg)